# **OPEN-I**

## **Description**

Open a file from which data are read (input file).

The file is available across all nested procedure files. You can, for example, issue the READ command from more than one procedure file.

## **Syntax**

OPEN-I filenumber path

*filenumber* is a number between 1 and 4.

*path* is as follows:

{[[*drive*:]\*directory*\...\]*filename*[.*extension*]}

### **Examples**

Open *Test.ncp* as input file 1:

OPEN-I 1 Test.ncp

Open the file defined by the variable #FILESPEC as input file 2:

OPEN-I 2 #FILESPEC

#### **Procedure File Example**

*Copyscr.ncp*

#### **Variables Returned**

#RC (SUCCESS if OPEN-I was successful. FAILURE if OPEN-I was not successful.)

#### **Related Commands**

READ, CLOSE

#### **Usage**

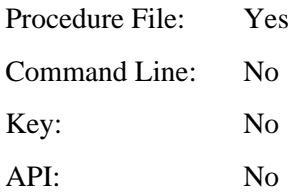